# **QGIS Application - Bug report #11533 Crash when doing right-click Identify/action on PostGIS layer**

*2014-11-03 09:04 AM - Nathan Saylor*

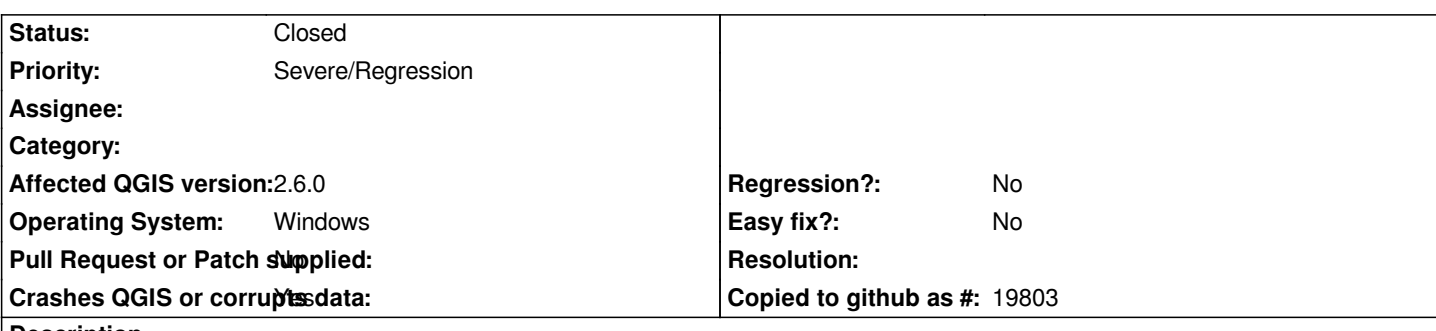

**Description**

*Right-click using the Identify tool for option to bring up Identify dialog or use Action on a PostGIS layer. The Action in this case is to open a webpage based on an attribute. Selecting Identify works fine. Selecting the Action crashes QGIS and creates a dump file. I have also tested PostGIS layers via GeoServer and stand-alone shapefiles and both of these work as expected. Using the Action button on PostGIS layer works as expected. So far, it is only right-clicking with the Identify tool and selecting Action that causes the crash.*

# **Associated revisions**

**Revision 9aa678b9 - 2014-11-04 12:20 AM - Jürgen Fischer**

*fix feature action from identify menu (fixes #11533)*

# **Revision 699e68c1 - 2014-11-05 06:01 PM - Jürgen Fischer**

*fix feature action from identify menu (fixes #11533)*

### **History**

# **#1 - 2014-11-03 09:20 AM - Giovanni Manghi**

*- Status changed from Open to Feedback*

*- Priority changed from Normal to High*

*it is not clear to me what brings down your qgis, the identify tool or the action one?*

*I tested both on a PostGIS layer here (the action is the same as you described) and none of them causes crash.*

*Please try see if you have an offeding plugin, disable/remove all 3rd party plugins, close qgis and try again. Thanks.*

### **#2 - 2014-11-03 09:32 AM - Nathan Saylor**

*Using the Identify tool, right-clicking on a PostGIS layer feature, and selecting the Action option crashes QGIS. I have tried disabling all plugins but get the same result. Is that enough, or do I need to uninstall them as well? Thank you for your prompt response.*

### **#3 - 2014-11-03 09:41 AM - Giovanni Manghi**

*- Status changed from Feedback to Open*

- *Target version set to Version 2.8*
- *Priority changed from High to Severe/Regression*

*Confirmed on Windows, will try also Linux. Tagging as blocker as is a new feature that does not work as expected, feel free to downgrade it.*

#### **#4 - 2014-11-03 12:10 PM - Giovanni Manghi**

*- Subject changed from Right-click Identify/Action on PostGIS layer to Crash when doing right-click Identify/action on PostGIS layer*

# **#5 - 2014-11-03 03:21 PM - Jürgen Fischer**

*- Status changed from Open to Closed*

*Fixed in changeset commit:"9aa678b963a0d3f3f4805c56d64bc31cc29c8a29".*